Документ подписан прос<u>той электронной подписью</u><br>Информация о владовосхдарственное аккредитованное не<mark>коммерческое частное образовательное</mark> **учреждение высшего образования** <sub>Должность: ректо**%Академия маркетинга и социально-ин</mark>формационных технологий – ИМСИТ»**</sub> **(г. Краснодар)** 4237c7ccb9b9e111bbaf1f4fcda9201d015c4dbaa12**\$#AH7\QX\BQAkaдемия ИМСИТ)** Информация о владельце: ФИО: Агабекян Раиса Левоновна Дата подписания: 31.05.2023 22:53:41 Уникальный программный ключ:

УТВЕРЖДАЮ

Проректор по учебной работе, доцент

\_\_\_\_\_\_\_\_\_\_\_\_\_\_Н.И. Севрюгина

17 апреля 2023 г.

### **Б1.О.05.08**

# **ПРЕДМЕТНО-СОДЕРЖАТЕЛЬНЫЙ МОДУЛЬ Практика речи (немецкий язык)**

рабочая программа дисциплины (модуля)

Закреплена за кафедрой **Кафедра педагогики и межкультурных коммуникаций**

Учебный план 44.03.05 Педагогическое образование (с двумя профилями подготовки)

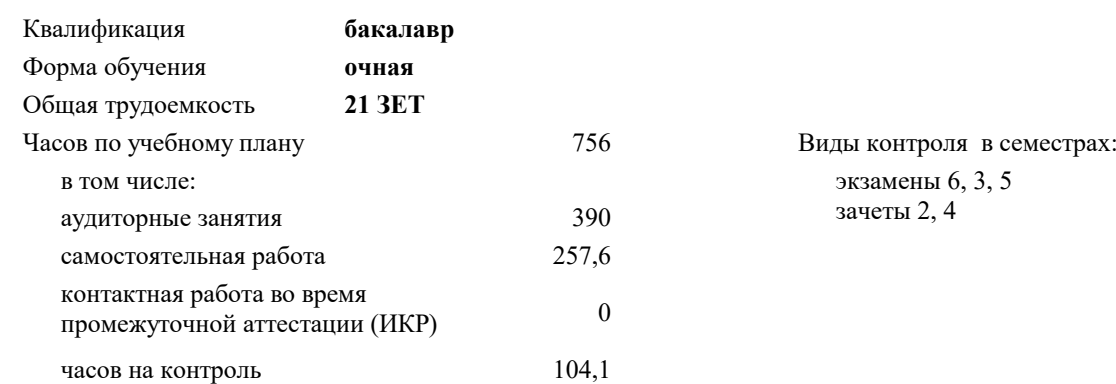

#### **Распределение часов дисциплины по семестрам**

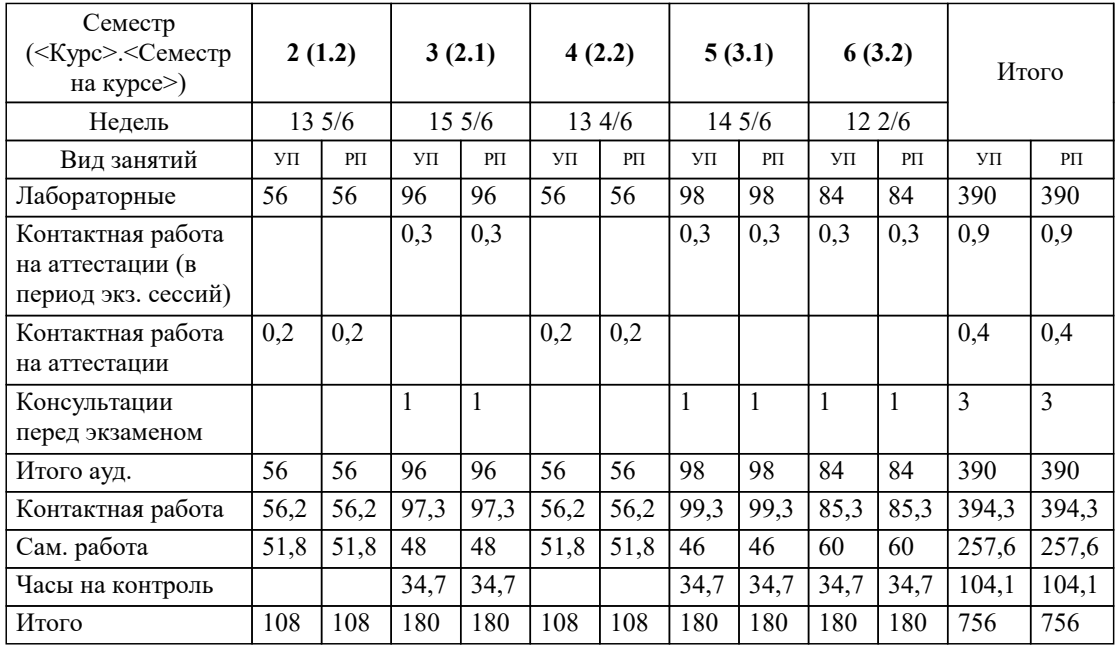

УП: 44.03.05 ПедОбр2 3++Иняз23.plx стр. 2

#### Программу составил(и):

*кфн, Препод., Лихачева Ольга Николаевна*

Рецензент(ы):

*директор АНО Западно-Кавказский НИИ культурного и природного наследия, Бондарь В.В.;кфн, доцент кафедры гуманитарных дисциплин КФ РЭУ им. Г.В. Плеханова, Морозова И.О.*

**Практика речи (немецкий язык)** Рабочая программа дисциплины

разработана в соответствии с ФГОС ВО:

Федеральный государственный образовательный стандарт высшего образования - бакалавриат по направлению подготовки 44.03.05 Педагогическое образование (с двумя профилями подготовки) (приказ Минобрнауки России от 22.02.2018 г. № 125)

составлена на основании учебного плана:

44.03.05 Педагогическое образование (с двумя профилями подготовки) утвержденного учёным советом вуза от 17.04.2023 протокол № 9.

**Кафедра педагогики и межкультурных коммуникаций** Рабочая программа одобрена на заседании кафедры

Протокол от 22.03.2023 г. № 6

Зав. кафедрой Прилепский В.В.

Согласовано с представителями работодателей на заседании НМС, протокол №9 от 17 апреля 2023 г.

Председатель НМС проф. Павелко Н.Н.

#### 1. ЦЕЛИ ОСВОЕНИЯ ДИСЦИПЛИНЫ (МОДУЛЯ)

1.1 Целью освоения дисциплины является формирование компетенций обучающихся по направлению подготовки, а также научить их взаимодействовать и общаться на иностранном языке; поддерживать устные речевые контакты на иностранном языке в сферах и ситуациях профессионального общения; осуществлять диалогическое и монологическое общение (говорение), использовать вербальные и невербальные средства вежливого коммуникативно гибкого поведения на иностранном языке в формальных и неформальных ситуациях общения; использовать коммуникативно-композиционные схемы построения различных видов диалога, используя свой репертуар общения коммуникативно-приемлемо и правильно в языковом плане, с учетом социокультурных особенностей речевого этикета в стандартных ситуациях устного общения и монолога (презентации, выступления, сообщения) и правильно

применять речевые средства выражения связанности в речи; понимать на слух иноязычную речь. Сформировать  $1.2$ уровень коммуникативной компетентности, которой позволяет использовать иностранный язык в профессиональной деятельности; повышение их профессиональной компетентности, расширение общего кругозора, повышение уровня общей культуры, культуры мышления, общения и речи; формирование готовности содействовать налаживанию межкультурных и научных связей, представлять свою страну на международных конференциях и симпозиумах, знакомиться с научной и справочной зарубежной профессиональноориентированной литературой

Задачи: - Систематизировать основные фонетические, лексические и грамматические навыки студентов, выделить и повторить 500 слов начального уровня и продолжать увеличивать словарный запас студентов до 4000 лексических единиц; - Ознакомить студентов с приёмами экстенсивного (ознакомительного) и интенсивного (изучающего) видов чтения текстов на иностранном языке;

- Сформировать навыки использования продуктивных технологий делового общения, способствующих эффективности разрешения производственных проблем, создания благоприятного морально-психологического климата;

- привить этическую культуру в деловой коммуникации, показав влияние этических норм на повышение её качества. Ознакомить студентов с двумя видами перевода иностранных текстов на русский язык: дословным и адекватным.

### 2. МЕСТО ЛИСПИПЛИНЫ (МОЛУЛЯ) В СТРУКТУРЕ ОБРАЗОВАТЕЛЬНОЙ ПРОГРАММЫ

Цикл (раздел) ОП:  $B1.0.05$ 

Знать

2.1 Требования к предварительной подготовке обучающегося:

2.2 Дисциплины (модули) и практики, для которых освоение данной дисциплины (модуля) необходимо как предшествующее:

### 3. ФОРМИРУЕМЫЕ КОМПЕТЕНЦИИ, ИНДИКАТОРЫ ИХ ДОСТИЖЕНИЯ и планируемые результаты обучения

ПК-1: Способен осваивать и использовать базовые научно-теоретические знания и практические умения по предмету в профессиональной деятельности

ПК-1.1: Знать содержание, сущность, закономерности, принципы и особенности изучаемых явлений и процессов, базовые теории в предметной области; закономерности, определяющие место предмета в общей картине мира; программы и учебники по преподаваемому предмету; основы общетеоретических дисциплин в объеме, необходимом для решения педагогических, научно- методических и организационно-управленческих задач (педагогика, психология, возрастная физиология; школьная гигиена; методика преподавания предмета)

Уровень 1 содержание, сущность, закономерности, принципы и особенности изучаемых явлений и процессов, базовые теории в предметной области; закономерности, определяющие место предмета в общей картине мира; Уровень 2 программы и учебники по преподаваемому предмету; основы общетеоретических дисциплин в объеме, необходимом для решения педагогических, научно- методических и организационно-управленческих задач (педагогика, психология, возрастная физиология; школьная гигиена; методика преподавания предмета) содержание, сущность, закономерности, принципы и особенности изучаемых явлений и процессов, базовые Уровень 3 теории в предметной области; закономерности, определяющие место предмета в общей картине мира;

программы и учебники по преподаваемому предмету; основы общетеоретических дисциплин в объеме, необходимом для решения педагогических, научно- методических и организационно-управленческих задач (педагогика, психология, возрастная физиология; школьная гигиена; методика преподавания предмета)

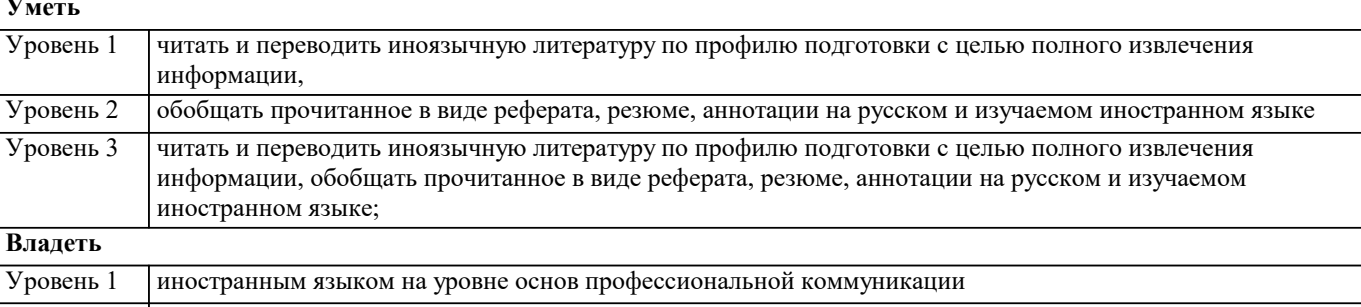

Уровень 3 навыками работы с профессионально-ориентированными источниками, навыками перевода, реферирования и аннотирования профессионально-ориентированных текстов

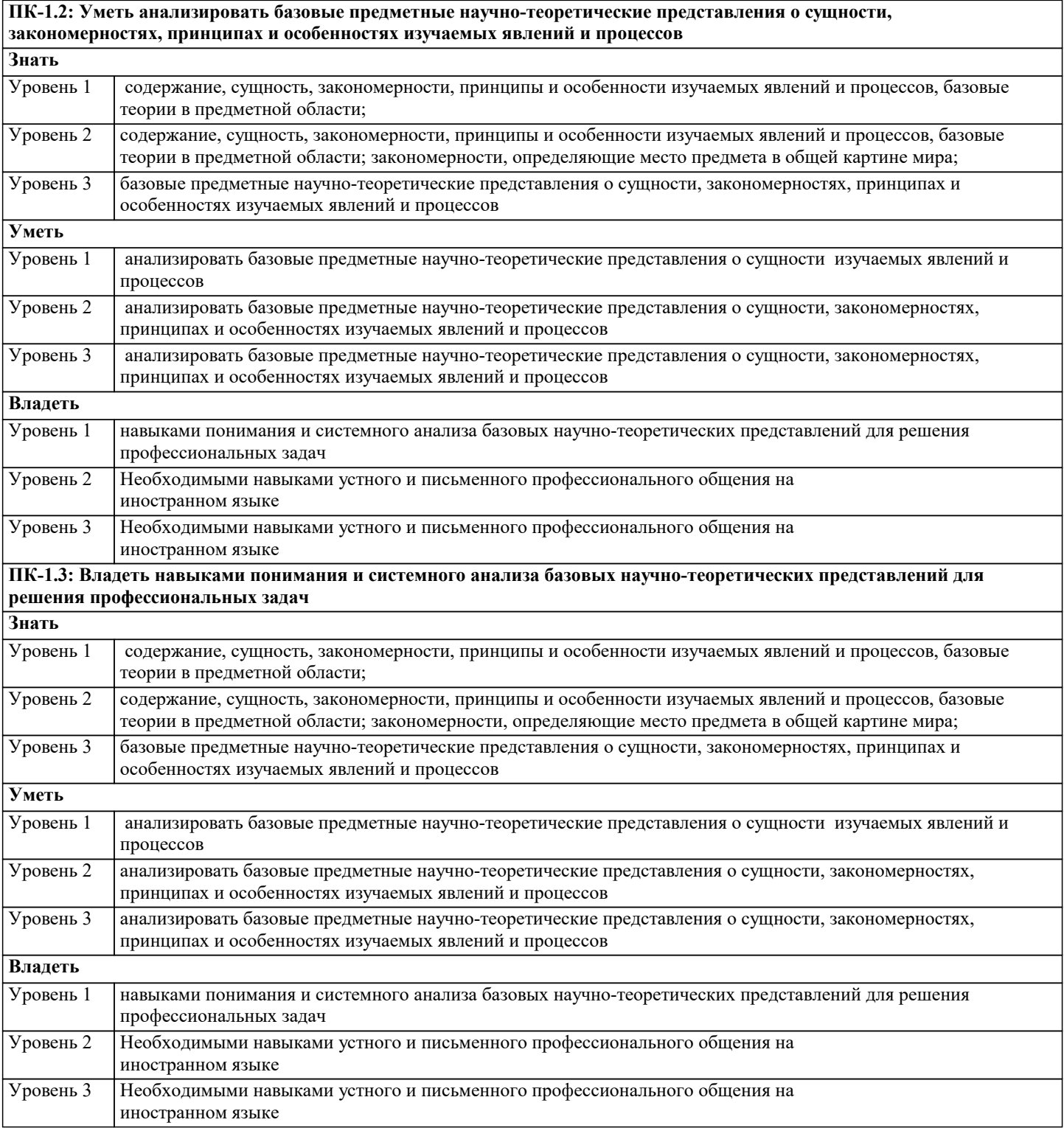

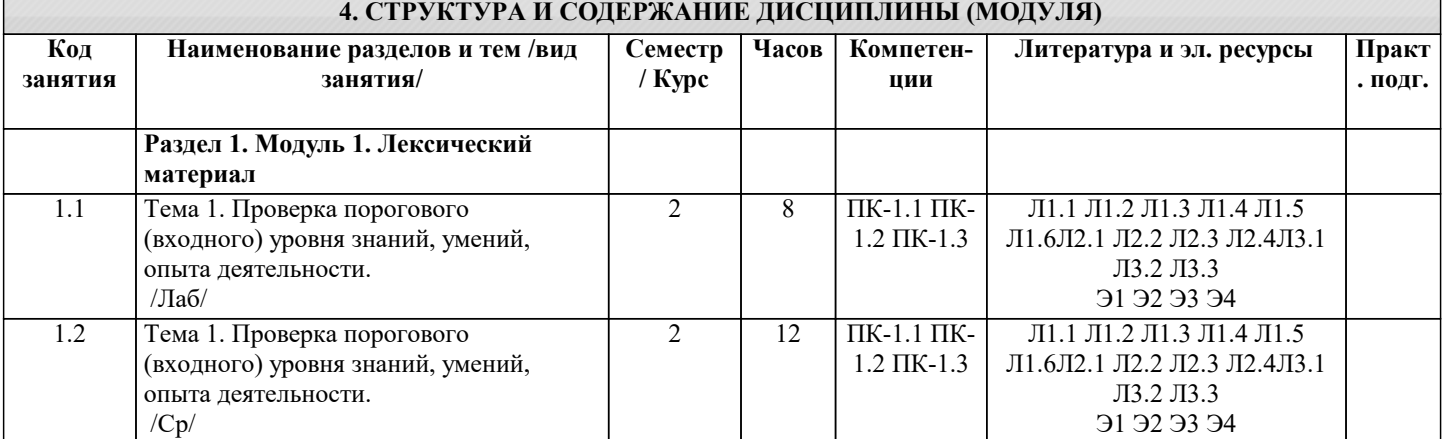

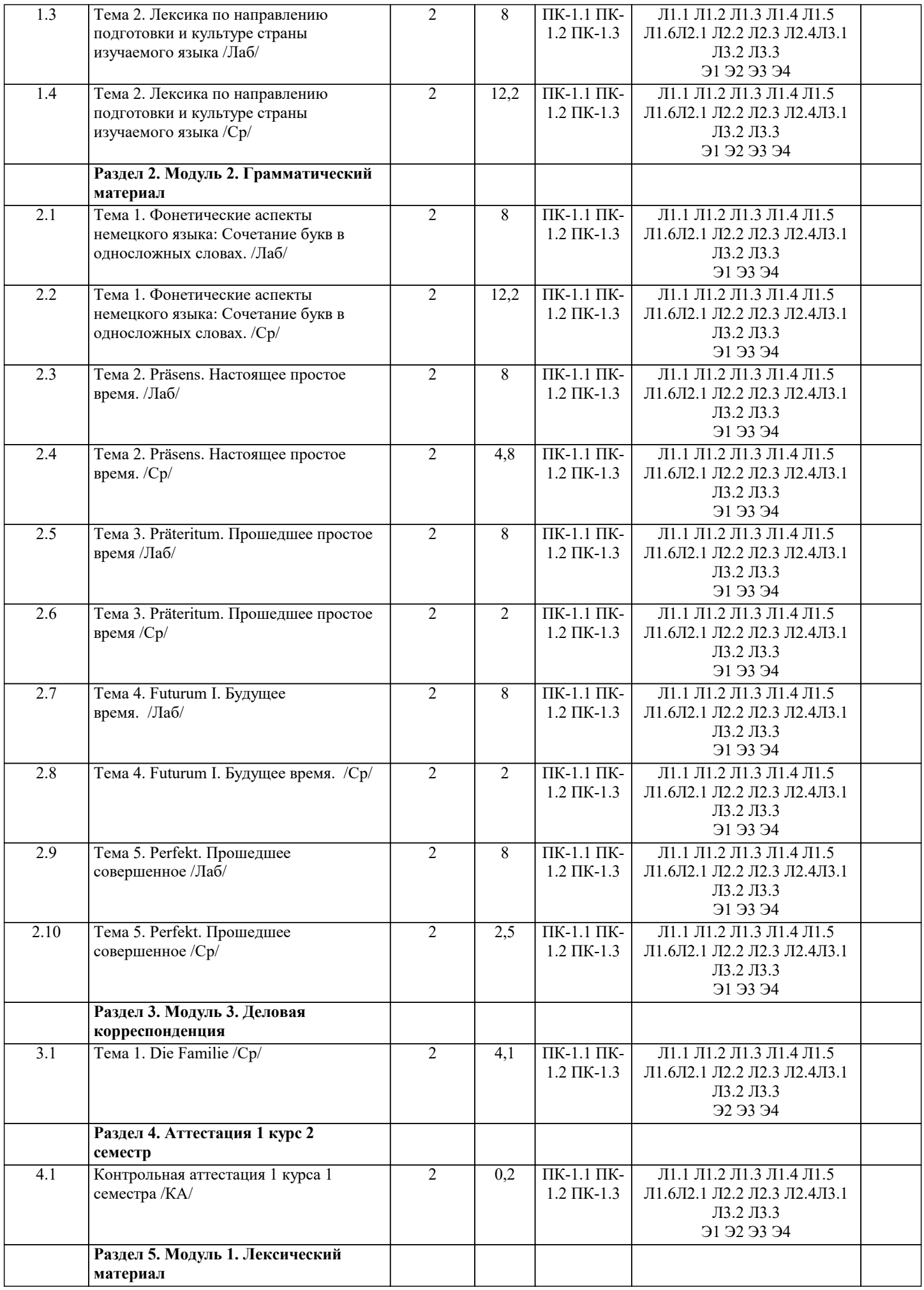

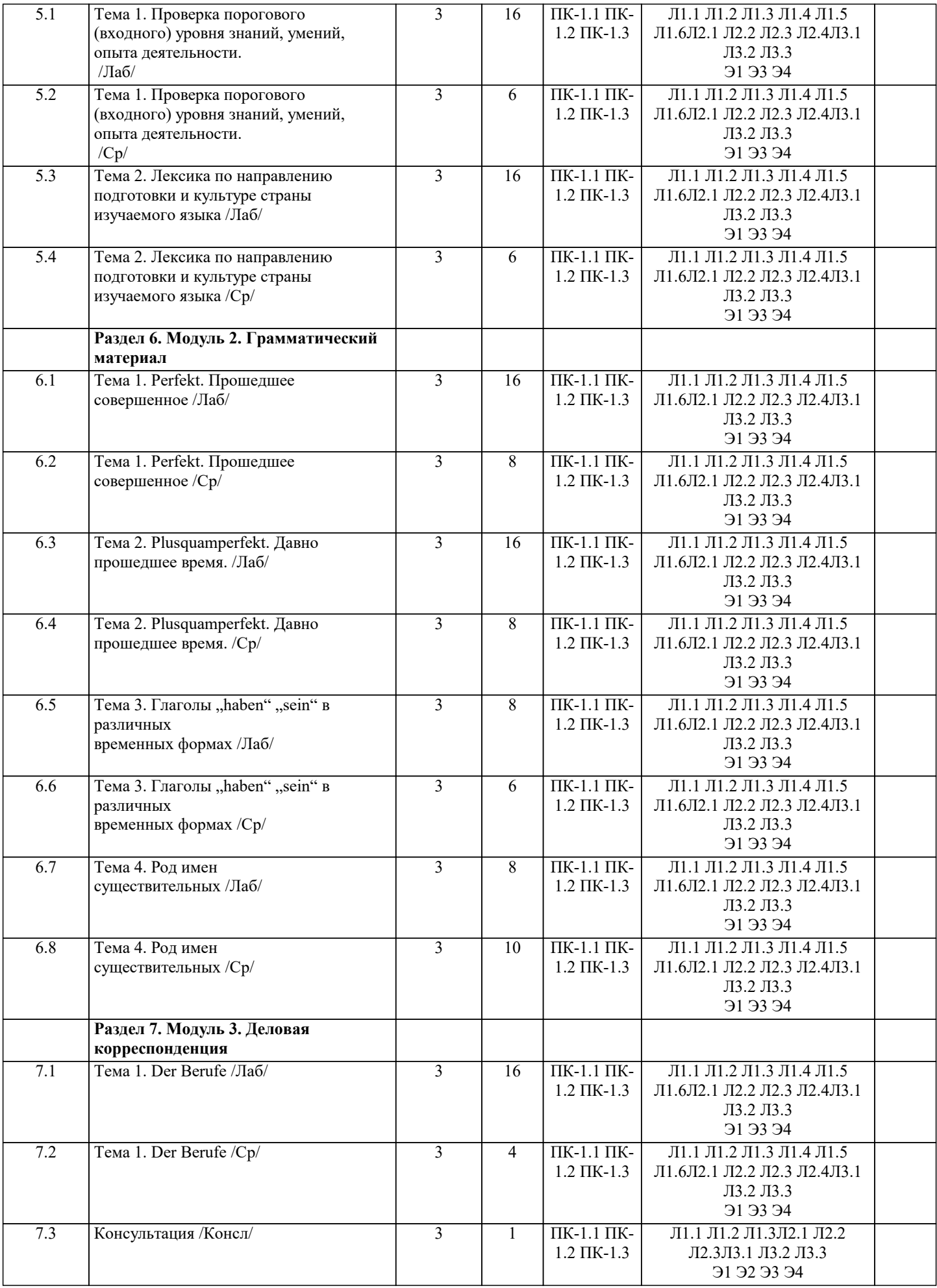

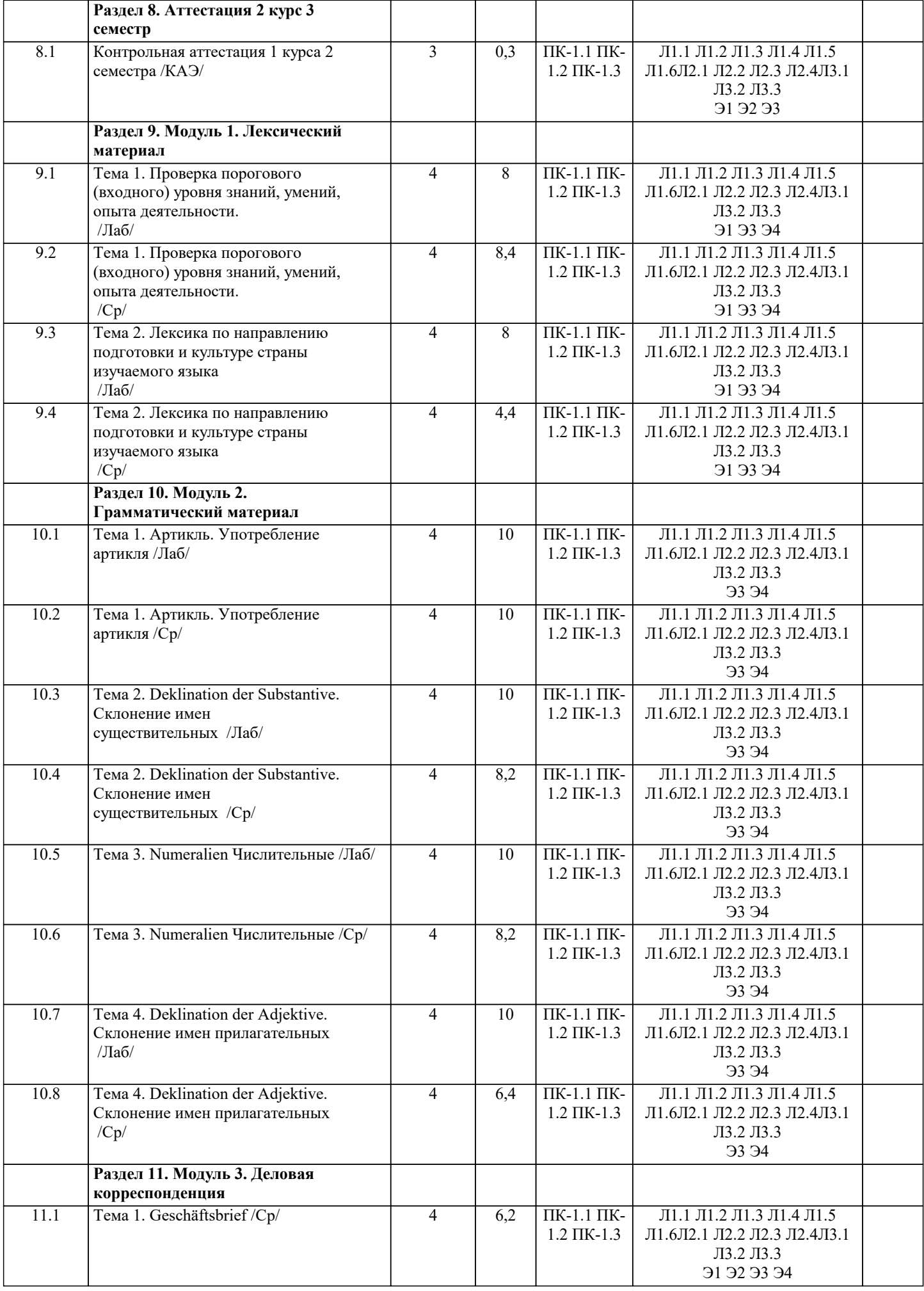

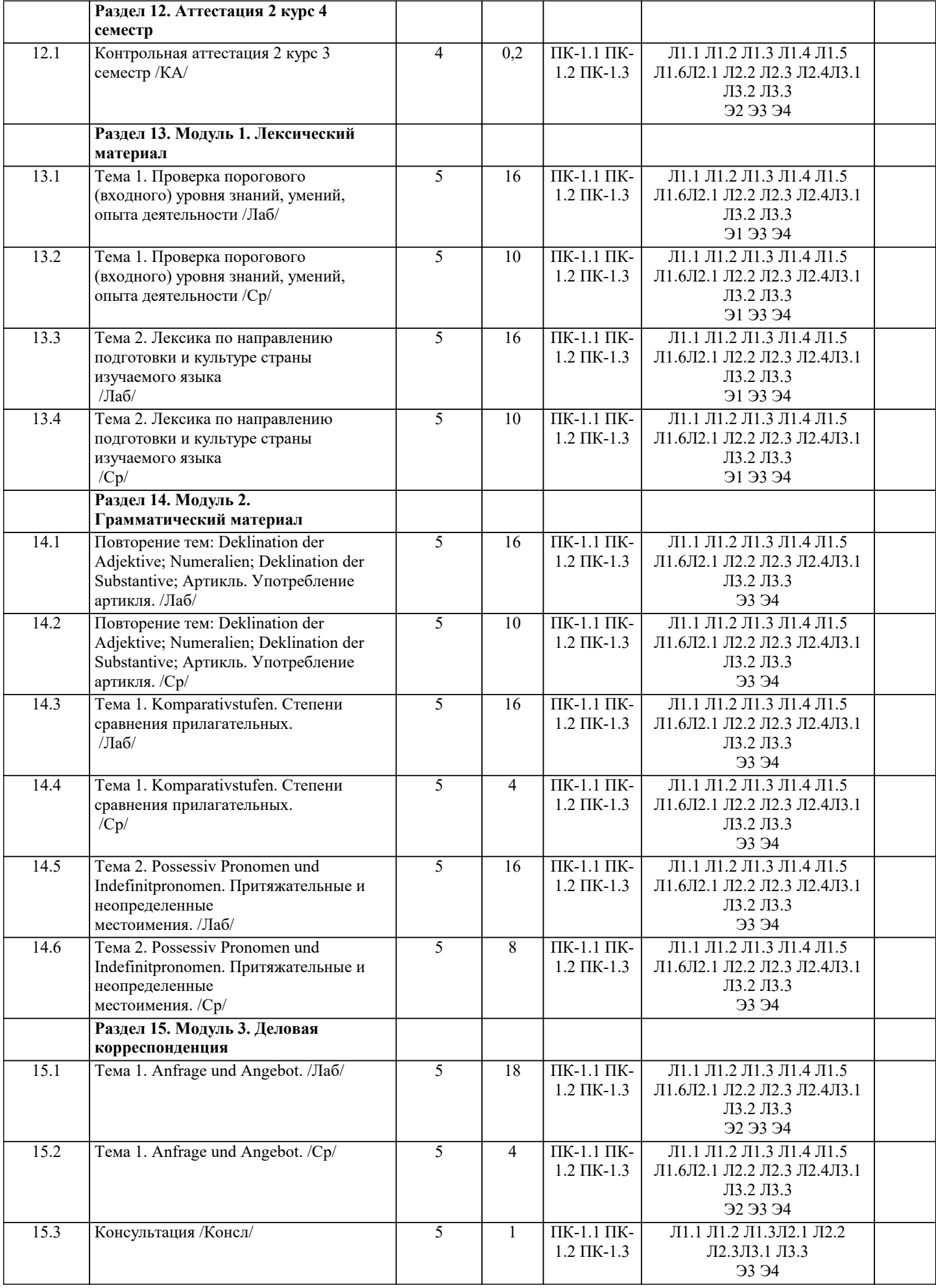

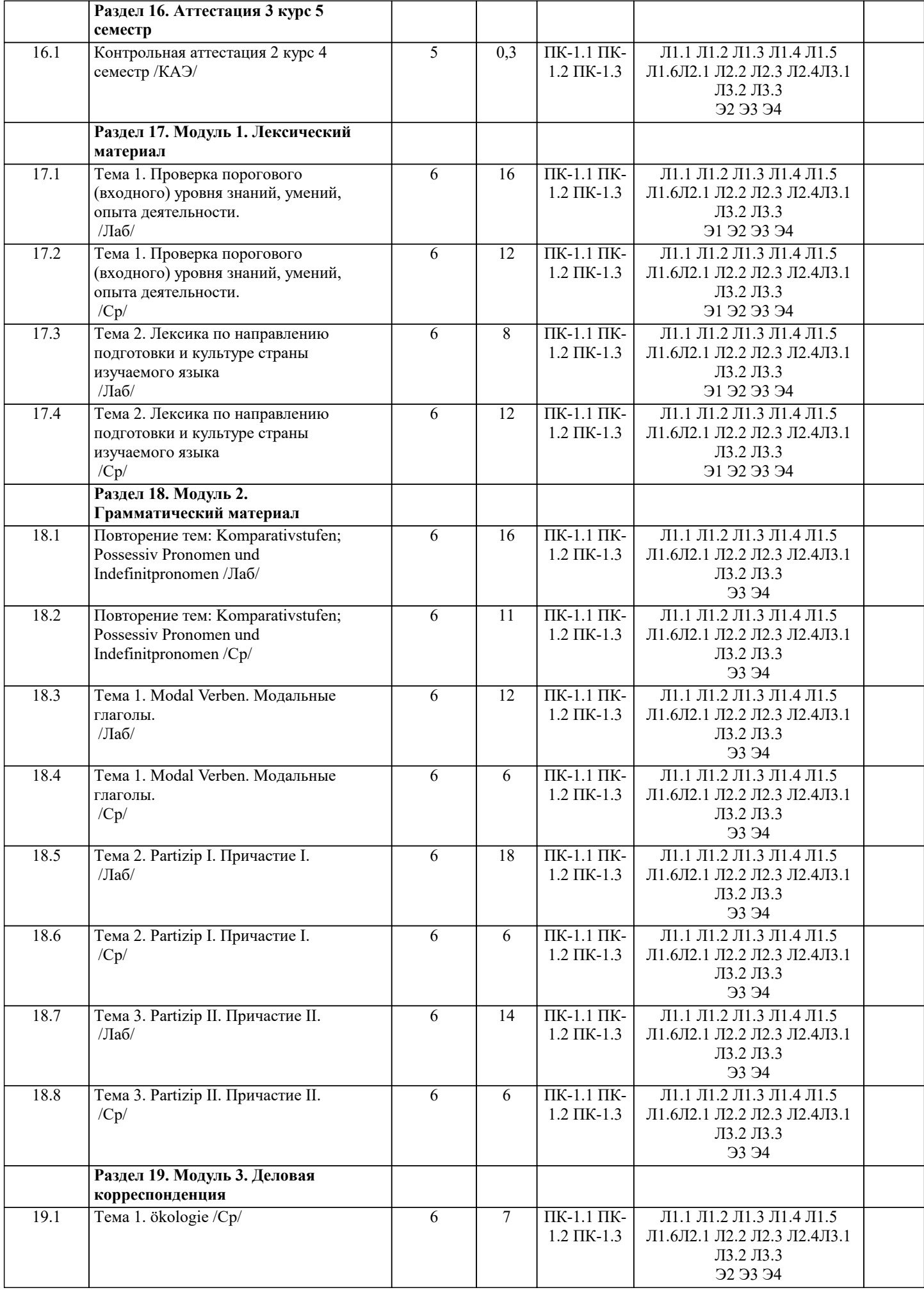

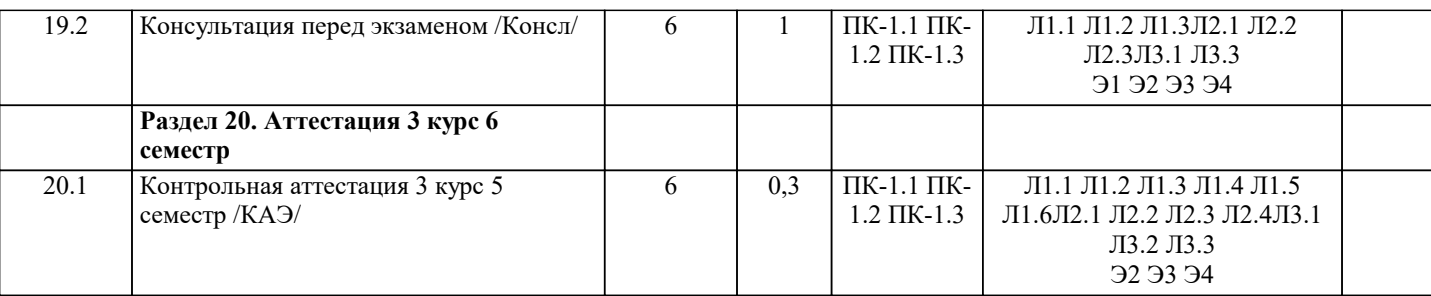

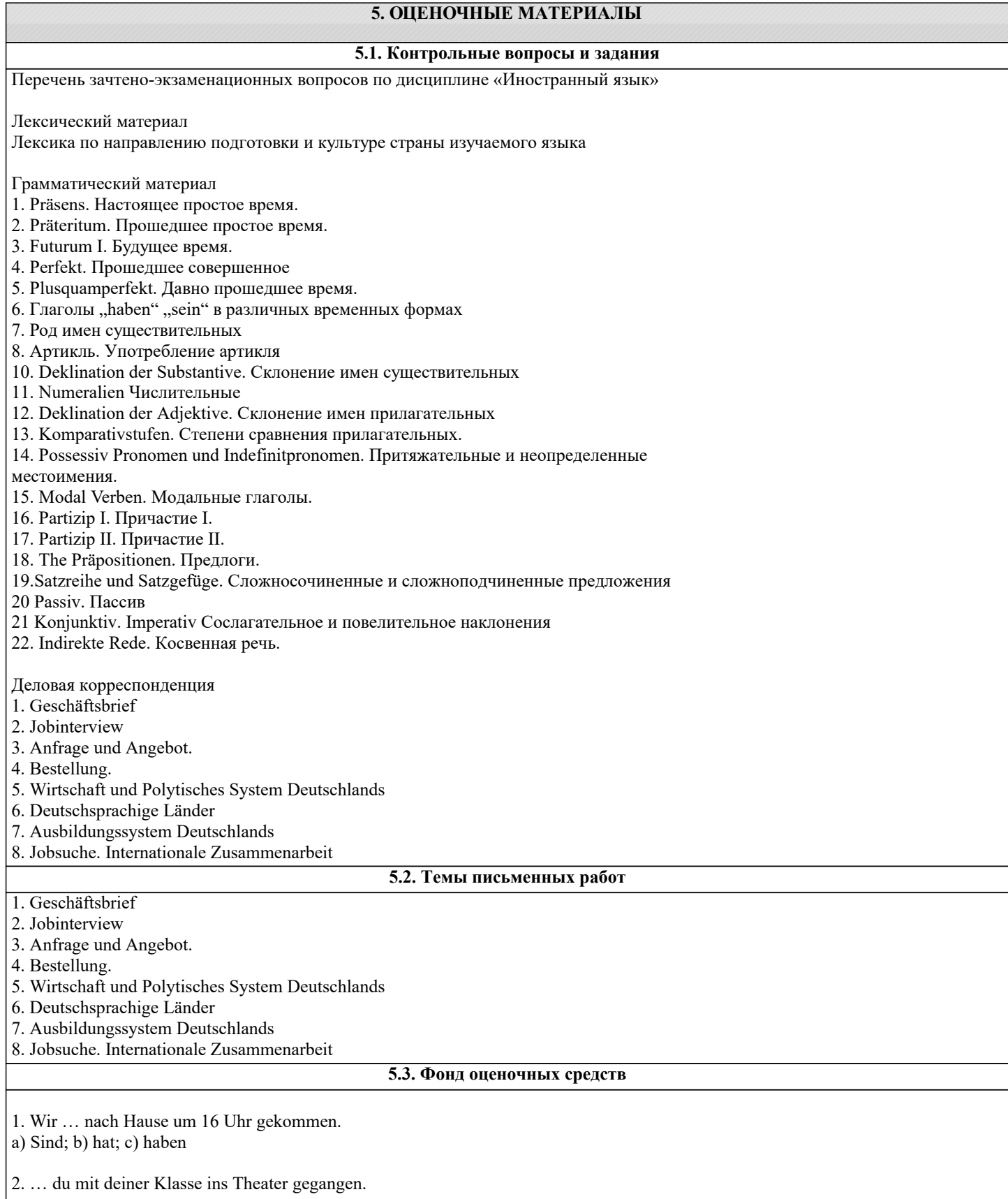

# a) Hast; b) Hat; c) Bist 3. Ich … heute um 7 Uhr aufgestanden. a) Habe; b) werde; c) bin 4. Was … ihr heute zum Frühstück gegessen? a) habt; b) seid; c) sind 5. Das Geschenk … Mutter gefällt mir besonders, es ist prima. a) die; b) der; c) den

6. Das Wetter …Wintermonate ist oft sehr kalt. a) des; b) den; c) der

7. Die Märchen … Dichters sind sehr schön. a) dieses; b) diesem; c) dieser

8. Meine Mutter hat … sehr gefreut. a) sich; b) euch; c) uns

9. Wir setzen … gleich an den Tisch! a) sich; b) euch; c) uns

10. Hast du … im Sommer gut erholt. a) sich; b) mich; c) dich

11. Er interessiert … für Literatur. a) dich; b) sich; c) mich

12. … der Film allen gut gefallen? a) ist; b) sind; c) hat

13. Ich habe … früher für Schwimmen interessiert. a) sich; b) mich; c) dich

14. Wofür interessierst du …? a) dich; b) sich; c) mich

15. Wo haben … deine Eltern erholt? a) dich; b) sich; c) euch

16. Er … nicht alles verstanden. a) ist; b) habt; c) hat

17. Das Auto … Onkels ist neu. a) meiner; b) meines; c) mein

18. Die Tasche … Nachbarin ist Weg. a) die; b) der; c) den

19. Die Wohnung … Eltern ist Klein. a) meinen; b) meiner' c) meines

20. Kennst du, … Freund? a) meiner; b) meinen; c) meinem

### **5.4. Перечень видов оценочных средств**

### - выполнение учебных индивидуальных заданий в ходе практических занятий;

- контрольный опрос (устный);

- коллоквиум;

- выполнение тестового задания.

## **6. УЧЕБНО-МЕТОДИЧЕСКОЕ И ИНФОРМАЦИОННОЕ ОБЕСПЕЧЕНИЕ ДИСЦИПЛИНЫ (МОДУЛЯ) 6.1. Рекомендуемая литература 6.1.1. Основная литература** Авторы, составители и Заглавие Валинов Валинов издательство, год

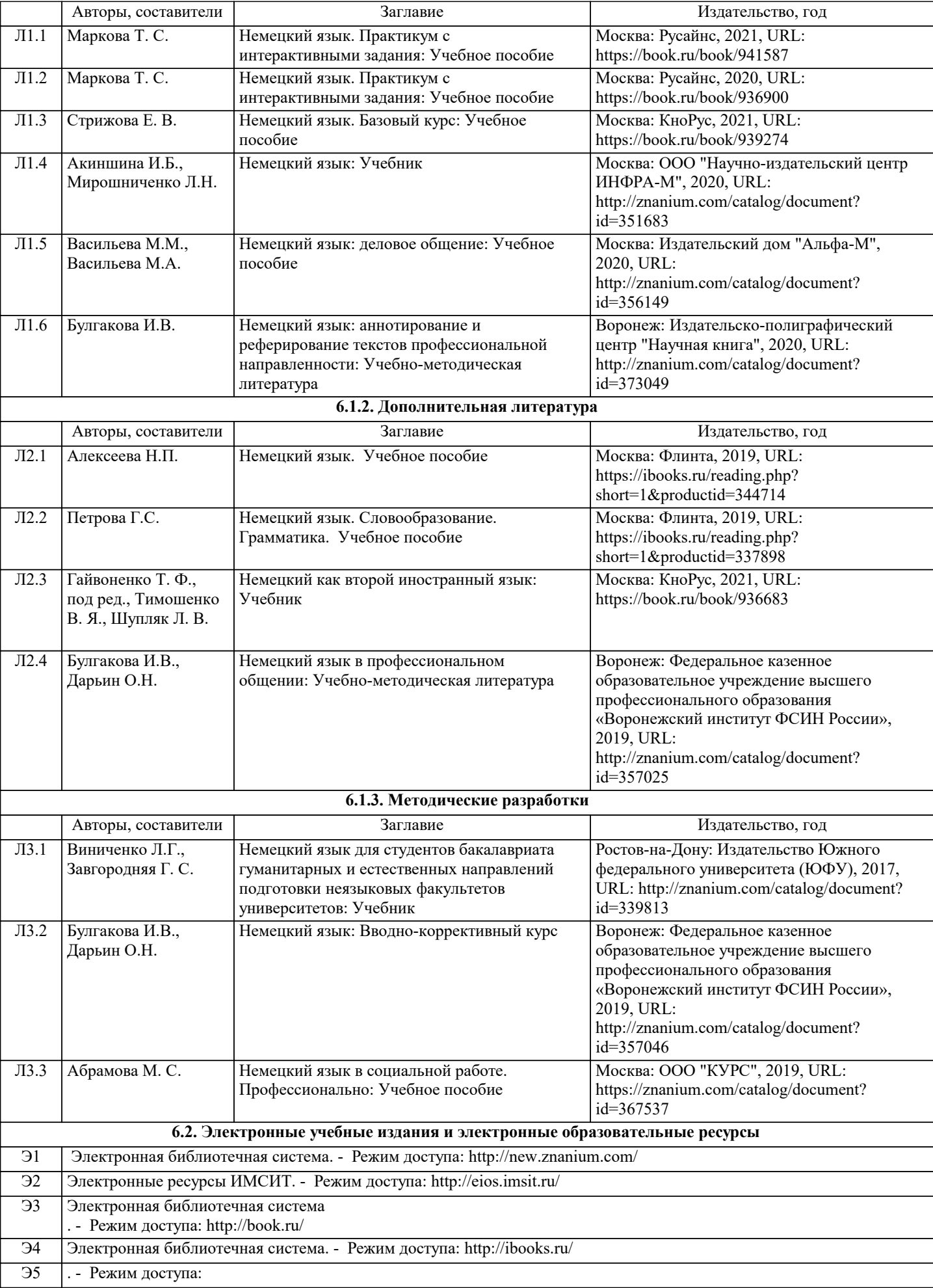

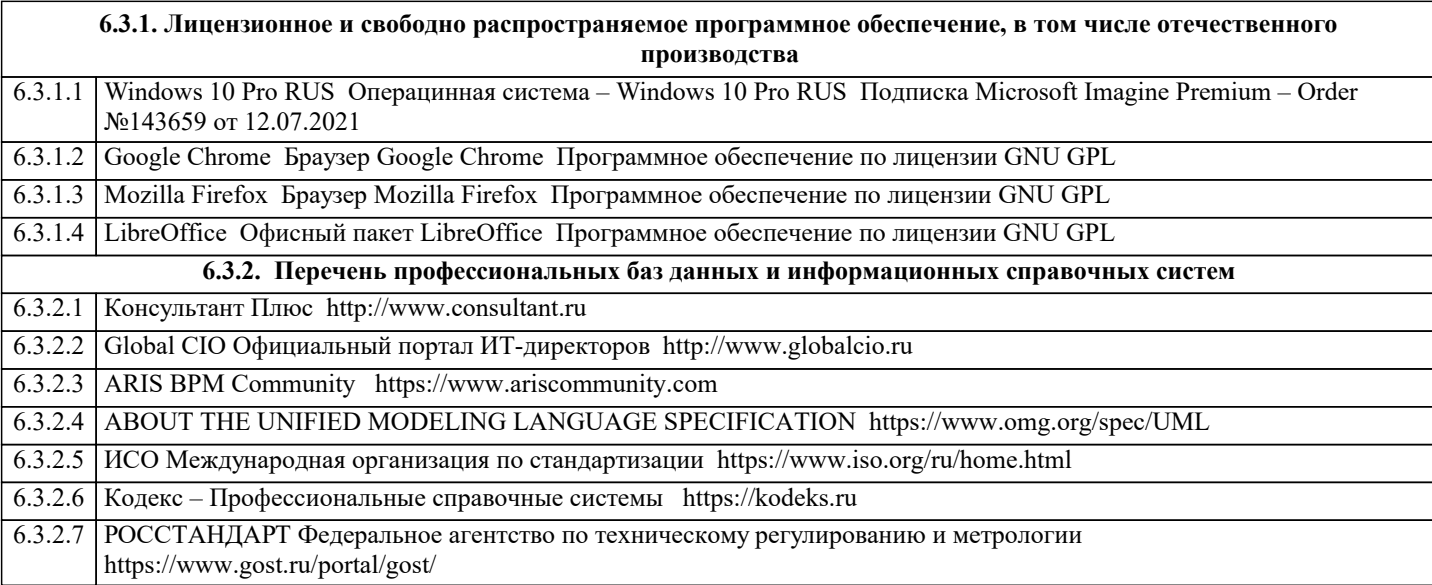

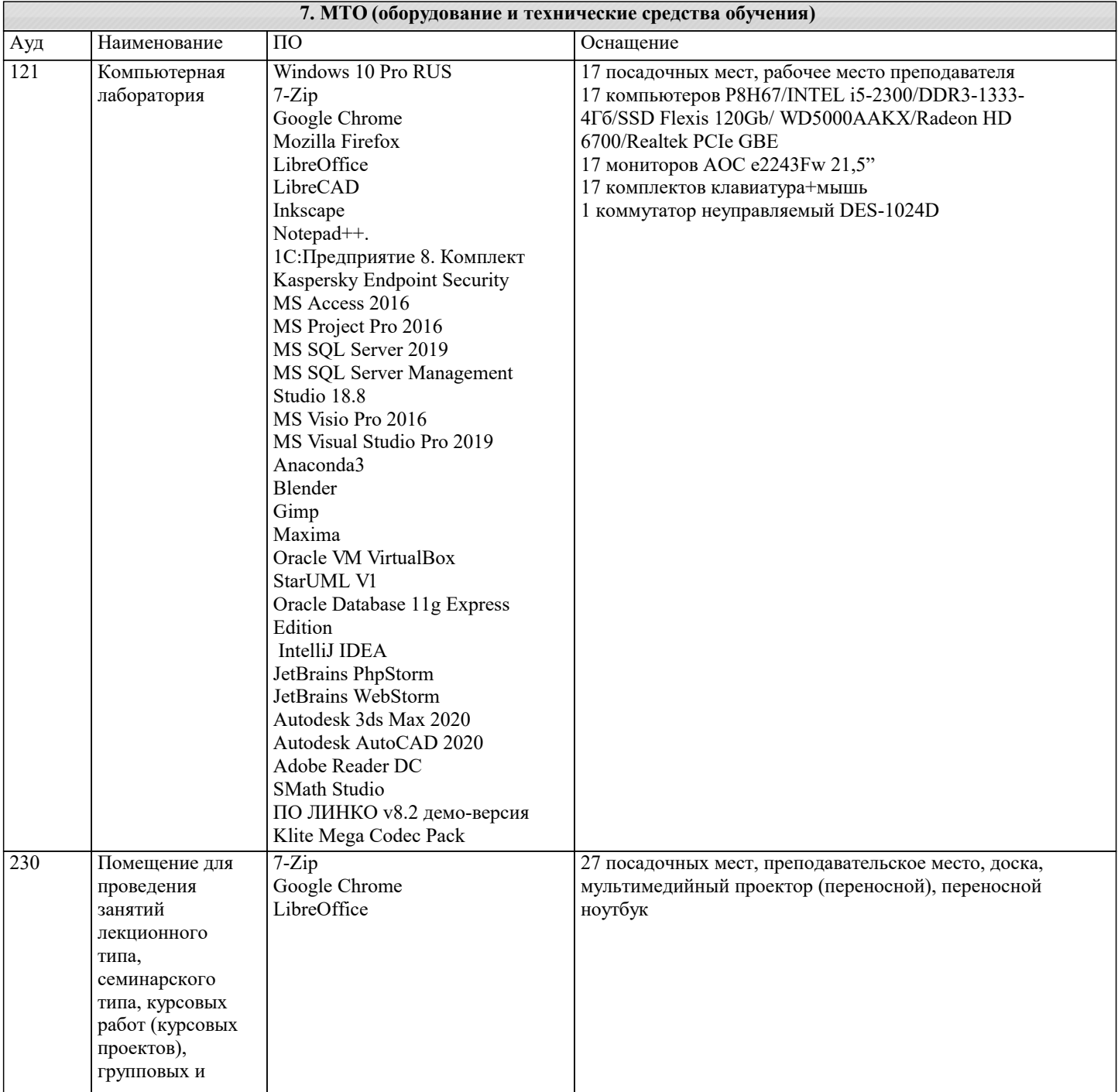

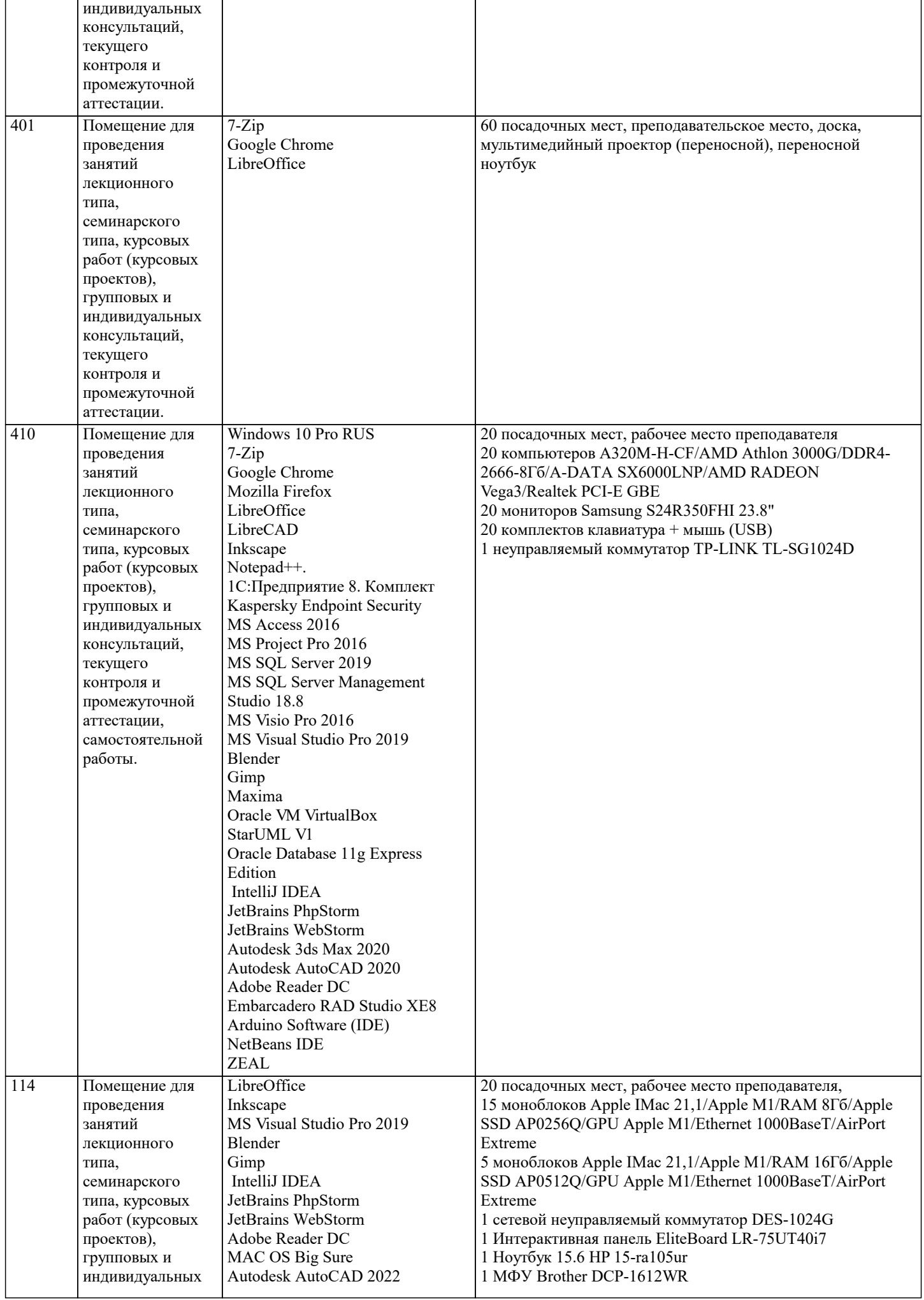

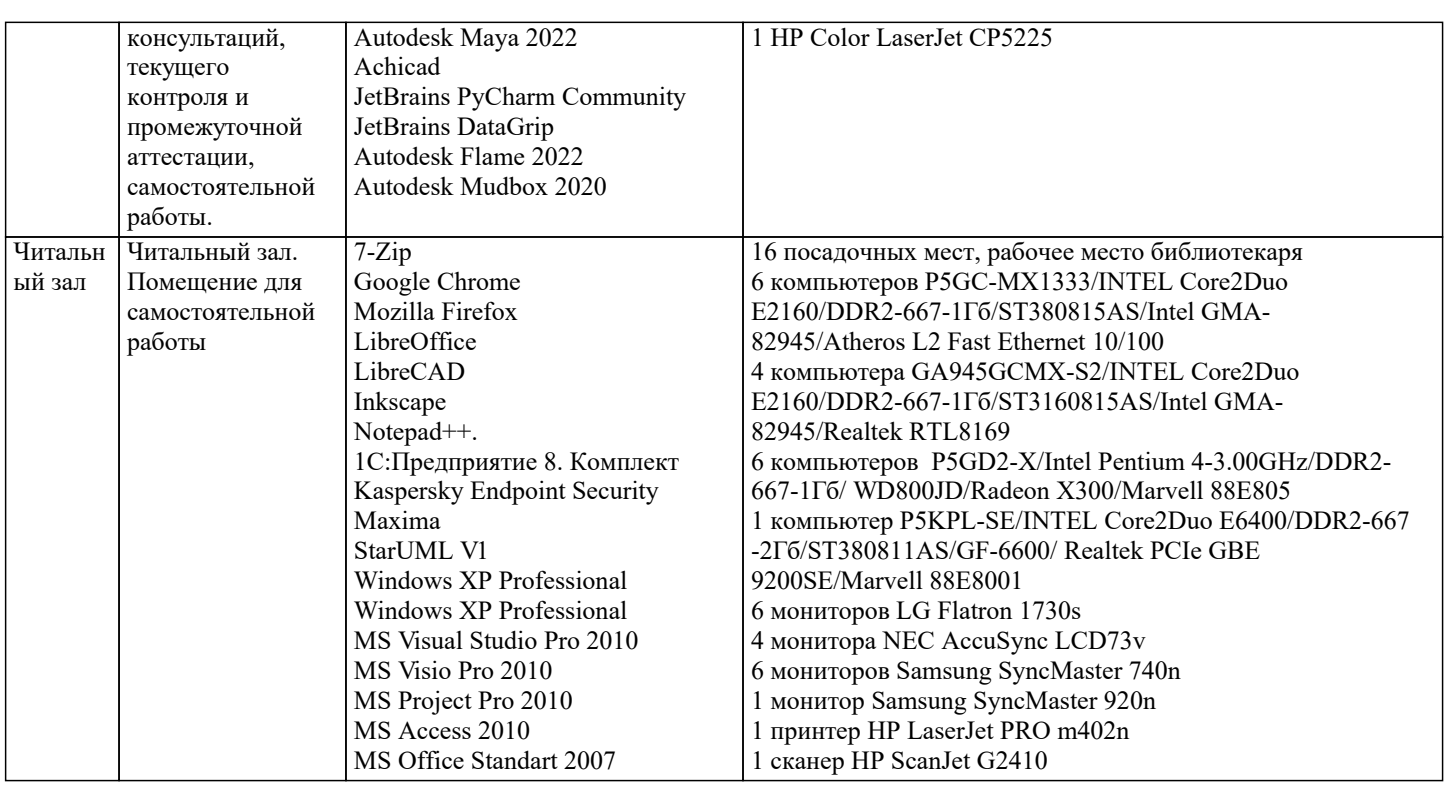

### 8. МЕТОДИЧЕСКИЕ УКАЗАНИЯ ДЛЯ ОБУЧАЮЩИХСЯ ПО ОСВОЕНИЮ ДИСЦИПЛИНЫ (МОДУЛЯ)

В соответствии с требованиями ФГОС ВО по направлению подготовки 41.03.01 Зарубежное регионоведение реализация компетентностного подхода должна

предусматривать широкое использование в учебном процессе активных и интерактивных форм проведения занятий (тренингов, деловых игр, разбор конкретных ситуаций и т.д.) в сочетании с внеаудиторной работой с целью формирования и развития требуемых компетенций обучающихся. При проведении занятий используются традиционные образовательные технологии, предполагающие прямую трансляцию знаний от преподавателя к обучающемуся (преимущественно на основе объяснительно-иллюстративных метолов обучения). Учебная леятельность обучающихся носит в таких условиях, как правило, репродуктивный характер.

К ним относятся следующие:

Семинар – эвристическая беседа преподавателя и обучающихся, обсуждение заранее подготовленных сообщений, проектов по каждому вопросу плана занятия с единым для всех перечнем рекомендуемой обязательной и дополнительной литературы.

Практическое занятие - занятие, посвященное освоению конкретных умений и навыков по предложенному алгоритму. Используются технологии проблемного обучения: проблемная лекция, практическое

занятие в форме практикума и технологии проблемного обучения. Используются технологии проблемного обучения: проблемная лекция, практическое

занятие в форме практикума и технологии проблемного обучения. Используются технологии проектного обучения организация образовательного

процесса в соответствии с алгоритмом поэтапного решения проблемной задачи или выполнения учебного задания. Проект предполагает совместную учебно-познавательную

### 9. МЕТОДИЧЕСКИЕ УКАЗАНИЯ ОБУЧАЮЩИМСЯ ПО ВЫПОЛНЕНИЮ САМОСТОЯТЕЛЬНОЙ РАБОТЫ

Самостоятельная работа обучающихся по направлению подготовки 41.03.01 Зарубежное регионоведение имеет большое значение в формировании профессиональных компетенций будущего выпускника. Самостоятельная работа — одна из важнейших форм овладения знаниями. Особенно она важна в освоении деловых коммуникаций. Но самостоятельная работа требует известных навыков, умения. Наибольшую пользу она приносит тогда, когда обучающийся занимается систематически, проявляет трудолюбие и упорство. На основе самостоятельно приобретенных знаний формируются твердые убеждения обучающегося и умение отстаивать их. А это - самое главное в овладении любой наукой.

Самостоятельная работа включает многие виды активной умственной деятельности обучающегося: слушание лекций и осмысленное их конспектирование, глубокое освоение источников и литературы, консультации у преподавателя, написание реферата, подготовка к семинарским занятиям, экзаменам, самоконтроль приобретаемых знаний и т.д. Форма текущего контроля знаний - работа обучающегося на семинарском занятии. Форма промежуточных аттестаций - письменная (домашняя) работа по проблемам изучаемой дисциплины. Итоговая форма контроля знаний по дисциплине - экзамен. Самостоятельная работа по дисциплине 41.03.01 Зарубежное регионоведение представляет собой способ организации

контроля знаний, предполагающий выполнение заданий в присутствии преподавателя с минимальными ограничениями на время выполнения и использование вспомогательных материалов. Самостоятельная работа может осуществляться индивидуально или группами обучающихся в зависимости от цели, объема, конкретной тематики, уровня сложности, уровня умений обучающихся.

Видами заданий для внеаудиторной самостоятельной работы могут быть: чтение текста (учебника, первоисточника, дополнительной литературы); составление плана текста; графическое изображение структуры текста; конспектирование текста; выписки из текста; работа со словарями и справочниками; ознакомление с нормативными документами; учебноисследовательская работа; использование аудио- и видеозаписей, компьютерной техники и Интернета; для закрепления и систематизации знаний: работа с конспектом лекции (обработка текста); повторная работа над учебным материалом (учебника, первоисточника, дополнительной литературы, аудио- и видеозаписей); составление плана и тезисов ответа; составление таблиц для систематизации учебного материала; освоение карт и других материалов; ответы на контрольные вопросы; аналитическая обработка текста (аннотирование, рецензирование, реферирование, контент–анализ и др.).

Самостоятельная работа обучающихся в компьютерном классе включает следующие организационные формы учебной деятельности: работа с электронным учебником, просмотр видеолекций, работа с компьютерными тренажерами, компьютерное тестирование, освоение дополнительных тем занятий, выполнение домашних заданий, выполнение курсовых работ по дисциплине. Примерные формы выполнения самостоятельной работы: подготовка сообщений к выступлению на семинаре, конференции; подготовка рефератов, докладов; составление библиографии, тематических кроссвордов; тестирование и др.